## Appendix of the paper "Hybrid evolutionary computation methods for quay crane scheduling problems"

Su Nguyen<sup>a</sup>, Mengjie Zhang<sup>a</sup>, Mark Johnston<sup>b</sup>, Kay Chen Tan<sup>c</sup>

*<sup>a</sup>School of Engineering and Computer Science, Victoria University of Wellington, Wellington, New Zealand*

*<sup>b</sup>School of Mathematics, Statistics and Operations Research, Victoria University of Wellington, Wellington, New Zealand*

*<sup>c</sup>Department of Electrical and Computer Engineering, National University of Singapore, Singapore*

## **1. Complete experimental results**

This section provides detailed results for all sets of benchmark instances introduced by Meisel [1]. The notations of problems characteristics are the same as ones used in Meisel [1]. *Loc* indicates the distributions of tasks on the vessel, *f* indicates the the handling rate, *d* is the precedence density, *q* is the number of QCs, and *s* is the safety distance. The signs <sup>∗</sup> and <sup>▲</sup> respectively indicate that the proposed methods are able to find the optimal solutions or improve the best known solutions (BKS) as compared to CPLEX and UDS. Here, *best*, *avg.*, and *tbest* denote the best and average makespans and the average time in seconds (from the five independent runs) to find the best solution in a run with HGA and HGP.

## **References**

- [1] F. Meisel, C. Bierwirth, A unified approach for the evaluation of quay crane scheduling models and algorithms, Computers & Operations Research 38 (2011) 683–693.
- [2] C. Bierwirth, F. Meisel, A fast heuristic for quay crane scheduling with interference constraints, Journal of Scheduling 12 (2009) 345–360.

*Preprint submitted to Computers and Operations Research January 21, 2013*

[3] N. Kaveshgar, N. Huynh, S. K. Rahimian, An efficient genetic algorithm for solving the quay crane scheduling problem, Expert Systems with Applications (2012) (online).

| Class            | <b>CPLEX</b> | UDS <sub>[2]</sub> |         | GA[3]                   |                         | <b>HGA</b> |                   |                         | HGP |                 |
|------------------|--------------|--------------------|---------|-------------------------|-------------------------|------------|-------------------|-------------------------|-----|-----------------|
| / Instance       | $lw.$ bound  | obj.               |         | $obj.$ time             | best                    |            | $avg.$ $t_{best}$ | best                    |     | avg. $t_{best}$ |
| $n=10$           |              |                    |         |                         |                         |            |                   |                         |     |                 |
| $\mathbf{1}$     | 520          | 520                | 520     | $\overline{4}$          | $520*$                  | 520        | $\leq$ 1          | $520^\ast$              | 520 | ${<}1\,$        |
| $\overline{2}$   | 508          | 508                | 508     | 4                       | $508^{\ast}$            | 508        | $<\!1$            | $508^{\ast}$            | 508 | ${<}1$          |
| 3                | $513\,$      | $513\,$            | 513     | $\overline{4}$          | $513*$                  | $513\,$    | $<$ 1             | $513^{\ast}$            | 513 | ${<}1\,$        |
| $\overline{4}$   | 510          | 510                | 510     | $\overline{4}$          | $510^{\ast}$            | 510        | $<$ 1             | $510^{\ast}$            | 510 | ${<}1\,$        |
| $\bf 5$          | 514          | $515\,$            | $515\,$ | $\,4\,$                 | $514^{*\blacktriangle}$ | 514        | $<\!1$            | $514^{*\blacktriangle}$ | 514 | ${<}1$          |
| $\boldsymbol{6}$ | 513          | $513\,$            | $513\,$ | $\overline{4}$          | $513*$                  | 513        | $<$ 1             | $513^{\ast}$            | 513 | $\leq$ 1        |
| $\overline{7}$   | 511          | 511                | 511     | $\overline{4}$          | $511^{\ast}$            | 511        | ${<}1\,$          | $511*$                  | 511 | ${<}1\,$        |
| 8                | $513\,$      | $513\,$            | 513     | $\overline{4}$          | $513^{\ast}$            | $513\,$    | $<\!\!1$          | $513^{\ast}$            | 513 | $<\!\!1$        |
| $\boldsymbol{9}$ | $512\,$      | $512\,$            | 512     | $\overline{4}$          | $512*$                  | 512        | $<$ 1             | $512*$                  | 512 | ${<}1\,$        |
| 10               | 549          | 549                | 549     | $\overline{4}$          | $549*$                  | 549        | $\leq$ 1          | $549^{\ast}$            | 549 | ${<}1\,$        |
| $n=15$           |              |                    |         |                         |                         |            |                   |                         |     |                 |
| $\,1$            | 513          | 514                | 514     | $\bf 5$                 | $513**$                 | 513        | ${<}1$            | $513^{*\blacktriangle}$ | 513 | ${<}1\,$        |
| $\overline{c}$   | 507          | 507                | 507     | $\bf 5$                 | $507*$                  | 507        | ${<}1\,$          | $507*$                  | 507 | ${<}1\,$        |
| 3                | 513          | $515\,$            | $515\,$ | $\bf 5$                 | $513**$                 | 513        | $<\!1$            | $513**$                 | 513 | ${<}1\,$        |
| $\overline{4}$   | 513          | $513\,$            | 516     | $\,$ 6 $\,$             | $513^{\ast}$            | 513        | $<\!1$            | $513^{\ast}$            | 513 | $<\!\!1$        |
| $\overline{5}$   | 507          | 507                | 507     | $\bf 5$                 | $507*$                  | 507        | ${<}1\,$          | $507*$                  | 507 | ${<}1\,$        |
| $\overline{6}$   | 508          | 508                | 513     | $\overline{5}$          | $508*$                  | 508        | ${<}1\,$          | $508*$                  | 508 | ${<}1\,$        |
| $\overline{7}$   | 507          | 507                | 508     | $\,6$                   | $507*$                  | 507.2      | ${<}1\,$          | $507*$                  | 507 | ${<}1\,$        |
| 8                | 508          | 508                | 513     | 6                       | $508*$                  | 508        | ${<}1\,$          | $508*$                  | 508 | ${<}1\,$        |
| $\boldsymbol{9}$ | 507          | $507\,$            | 507     | $\overline{\mathbf{7}}$ | $507^{\ast}$            | 507        | ${<}1\,$          | $507^{\ast}$            | 507 | ${<}1\,$        |
| 10               | 513          | 513                | 514     | $6\phantom{1}6$         | $513*$                  | 513        | $<\!1$            | $513*$                  | 513 | ${<}1\,$        |
| $n=20$           |              |                    |         |                         |                         |            |                   |                         |     |                 |
| $\mathbf{1}$     | 506          | 508                | 509     | 7                       | 508                     | 508        | $\leq$ 1          | 508                     | 508 | $<\!1$          |
| $\overline{2}$   | 507          | 509                | 514     | 7                       | $511\,$                 | 511        | ${<}1\,$          | 511                     | 511 | ${<}1\,$        |
| 3                | 507          | 509                | 509     | 6                       | 509                     | 509        | ${<}1$            | 509                     | 509 | ${<}1\,$        |
| $\overline{4}$   | 507          | 509                | 513     | $\overline{7}$          | 509                     | 509        | 1.6               | 509                     | 509 | ${<}1$          |
| $\bf 5$          | 506          | 506                | 507     | $\overline{7}$          | $506^{\ast}$            | 506        | ${<}1\,$          | $506^{\ast}$            | 506 | ${<}1\,$        |
| $\,6$            | 507          | 508                | 508     | 7                       | 508                     | 508        | $<\!1$            | 508                     | 508 | ${<}1\,$        |
| $\overline{7}$   | 506          | 507                | 507     | 7                       | 507                     | 507        | $<\!1$            | 507                     | 507 | ${<}1\,$        |
| 8                | 508          | 510                | 510     | $\,6\,$                 | $510\,$                 | 510        | ${<}1\,$          | $510\,$                 | 510 | $<\!\!1$        |
| $\boldsymbol{9}$ | 507          | 508                | 508     | 7                       | 508                     | 508        | ${<}1$            | 508                     | 508 | ${<}1\,$        |
| $10\,$           | 507          | 507                | 511     | $6\phantom{1}6$         | $507*$                  | 507        | 1.6               | $507*$                  | 507 | ${<}1\,$        |

Table 1: Comparison of HGA and HGP with other methods (Set  $A$ ,  $n = 10 - 20$ )

| Class            | <b>CPLEX</b>         | UDS <sub>[2]</sub> |     | GA[3]            |        | <b>HGA</b> |                  |           | HGP   |                |
|------------------|----------------------|--------------------|-----|------------------|--------|------------|------------------|-----------|-------|----------------|
| Instance         | $l$ <i>w</i> . bound | obj.               |     | $obj.$ time      | best   | avg.       | $t_{best}$       | $_{best}$ | avg.  | $t_{best}$     |
| $n=25$           |                      |                    |     |                  |        |            |                  |           |       |                |
| $\mathbf{1}$     | 506                  | 508                | 513 | $\boldsymbol{9}$ | 508    | 508        | $<$ 1            | 508       | 508   | $\leq$ 1       |
| $\sqrt{2}$       | 507                  | 507                | 513 | 8                | $507*$ | 507        | $\leq$ 1         | $507*$    | 507   | $\leq$ 1       |
| 3                | 506                  | 507                | 507 | 8                | 507    | 507        | $<$ 1            | 507       | 507   | $<$ 1          |
| $\overline{4}$   | 507                  | 507                | 507 | $\boldsymbol{9}$ | $507*$ | 507        | $<$ 1            | $507*$    | 507   | $<$ 1          |
| 5                | 506                  | 507                | 507 | 9                | 507    | 507        | 1.6              | 507       | 507   | $<$ 1          |
| $\,6$            | 506                  | 507                | 507 | 8                | 507    | 507        | 2.4              | 507       | 507.6 | 2.8            |
| $\overline{7}$   | 506                  | 508                | 508 | 8                | 508    | 508        | $<$ 1            | 508       | 508   | $\leq$ 1       |
| 8                | 507                  | 507                | 507 | 8                | $507*$ | 507        | $2.2\,$          | $507*$    | 507   | ${<}1$         |
| $\boldsymbol{9}$ | 506                  | 506                | 507 | $\boldsymbol{9}$ | $506*$ | 506        | $\,3$            | $506*$    | 506   | $<$ 1          |
| 10               | 506                  | 506                | 513 | 8                | $506*$ | 506        | 2.6              | $506*$    | 506   | 1.8            |
| $n=30$           |                      |                    |     |                  |        |            |                  |           |       |                |
| $\mathbf{1}$     | 505                  | 506                | 507 | 10               | 506    | 506.2      | $\boldsymbol{6}$ | 506       | 506   | $<$ 1          |
| $\overline{2}$   | 507                  | 508                | 508 | 10               | 508    | 508        | $<$ 1            | 508       | 508   | $<$ 1          |
| 3                | 506                  | 507                | 507 | 10               | 507    | 507.8      | 3.4              | 507       | 507   | 2.4            |
| $\overline{4}$   | 506                  | 507                | 507 | $\boldsymbol{9}$ | 507    | 507        | $<$ 1            | 507       | 507   | $<$ 1          |
| $\bf 5$          | 506                  | 506                | 506 | 10               | 507    | 507.2      | 4.6              | $506*$    | 506   | $1.8\,$        |
| $\,6$            | 505                  | 506                | 513 | $\boldsymbol{9}$ | 506    | 506        | $<$ 1            | 506       | 506   | $<$ 1          |
| $\overline{7}$   | 507                  | 508                | 514 | 9                | 509    | 509        | $<$ 1            | 509       | 509   | $\leq$ 1       |
| 8                | 506                  | 508                | 508 | $\boldsymbol{9}$ | 508    | 508        | 1.4              | 508       | 508   | ${<}1$         |
| 9                | 506                  | 506                | 506 | 10               | $506*$ | 506        | 2.4              | $506*$    | 506   | $\leq$ 1       |
| 10               | 506                  | 506                | 506 | 10               | $506*$ | 506        | $\leq$ 1         | $506*$    | 506   | $<$ 1          |
| $n=35$           |                      |                    |     |                  |        |            |                  |           |       |                |
| $\mathbf{1}$     | 506                  | 506                | 506 | 11               | $506*$ | 506        | 5.4              | $506*$    | 506   | $<$ 1          |
| $\overline{2}$   | 506                  | 507                | 507 | 11               | 507    | 507        | $<$ 1            | 507       | 507   | $<$ 1          |
| 3                | 506                  | 506                | 506 | 11               | 507    | 508.8      | $\overline{4}$   | $506*$    | 506.4 | 4.2            |
| $\overline{4}$   | 506                  | 507                | 507 | 10               | 507    | 507.6      | 6.6              | 507       | 507   | $\overline{2}$ |
| $\bf 5$          | 506                  | 507                | 508 | 11               | 507    | 507.6      | 3.8              | 507       | 507   | $<$ 1          |
| $\,$ 6 $\,$      | 505                  | 511                | 511 | 11               | 511    | 511        | 2.4              | 511       | 511   | 1.4            |
| $\overline{7}$   | 506                  | 507                | 512 | 10               | 507    | 507        | 6.4              | 507       | 507   | 2.4            |
| 8                | 505                  | 506                | 506 | 11               | 506    | 506        | 4.6              | 506       | 506   | 1.4            |
| 9                | 505                  | 506                | 506 | 11               | 506    | 506        | 1.2              | 506       | 506   | $<$ 1          |
| 10               | 506                  | 508                | 513 | 11               | 508    | 508        | $<$ 1            | 508       | 508   | 1.4            |
| $n=40$           |                      |                    |     |                  |        |            |                  |           |       |                |
| $\mathbf{1}$     | 505                  | 506                | 506 | 12               | 506    | 507.4      | $\overline{4}$   | 506       | 506   | $\mathbf{1}$   |
| $\overline{2}$   | 506                  | 506                | 506 | 12               | $506*$ | 506        | $\,1$            | $506*$    | 506   | $<$ 1          |
| 3                | 505                  | 505                | 512 | 12               | $505*$ | 507        | 4.6              | $505*$    | 505   | 2.4            |
| $\overline{4}$   | 506                  | 507                | 507 | 11               | 507    | 507        | $<$ 1            | 507       | 507   | $\leq$ 1       |
| $\bf 5$          | 506                  | 506                | 507 | 12               | 507    | 507        | 4.2              | $506*$    | 506   | $\mathbf{1}$   |
| 6                | 505                  | 507                | 513 | 11               | 507    | 508.4      | 3.6              | 507       | 507   | 1.8            |
| $\overline{7}$   | 507                  | 507                | 507 | 15               | $507*$ | 507        | 1.2              | $507*$    | 507   | $<$ 1          |
| 8                | 506                  | 506                | 514 | 12               | $506*$ | 506.4      | 4.4              | $506*$    | 506   | $5.6\,$        |
| 9                | 506                  | 506                | 506 | 12               | $506*$ | 506.2      | $\sqrt{2}$       | $506*$    | 506.4 | 2.8            |
| 10               | 506                  | 507                | 514 | 11               | 507    | 507        | $<$ 1            | 507       | 507   | $<$ 1          |

Table 2: Comparison of HGA and HGP with other methods (Set  $A$ ,  $n = 25 - 40$ )

| Class            | <b>CPLEX</b> | UDS <sub>[2]</sub> |      | <b>HGA</b> |            |                                  | HGP   |            |
|------------------|--------------|--------------------|------|------------|------------|----------------------------------|-------|------------|
| Instance         | lw. bound    | obj.               | best | avg.       | $t_{best}$ | best                             | avg.  | $t_{best}$ |
| $n=45$           |              |                    |      |            |            |                                  |       |            |
| 1                | 755          | 758                | 758  | 758.6      | 88.2       | 758                              | 759.4 | 145.2      |
| $\,2$            | 754          | 759                | 759  | 759.2      | 45         | 759                              | 759   | 13         |
| 3                | 754          | 759                | 761  | 763.6      | 65.8       | 762                              | 763.2 | 204.4      |
| $\overline{4}$   | 755          | 789                | 788▲ | 788.8      | 63         | 788▲                             | 788   | 66.4       |
| $\overline{5}$   | 754          | 758                | 762  | 767.2      | 91.4       | 758                              | 760.4 | 114        |
| $\boldsymbol{6}$ | 754          | 789                | 787▲ | 790.4      | 73.6       | $775^{\textstyle\blacktriangle}$ | 778.8 | 204        |
| $\overline{7}$   | 754          | 798                | 798  | 798.8      | 45.4       | 798                              | 798   | 59.4       |
| $\,$ $\,$        | 755          | 759                | 766  | 766.6      | 98.4       | 763                              | 766.2 | 53.6       |
| 9                | 754          | 797                | 797  | 797.2      | 20.6       | 797                              | 797   | 11         |
| 10               | 754          | 792                | 792  | 792        | 55.6       | 792                              | 792   | 77.6       |
| $n=50$           |              |                    |      |            |            |                                  |       |            |
| $\mathbf 1$      | 753          | 774                | 774  | 774        | 36.4       | 774                              | 774   | 21.6       |
| $\,2$            | 754          | 771                | 772  | 777.6      | 74.6       | 775                              | 775.6 | 124.6      |
| 3                | 754          | 772                | 772  | 774.2      | 92         | 772                              | 772   | 128.6      |
| $\overline{4}$   | 753          | 765                | 768  | 768.6      | 187.2      | 765                              | 769.6 | 122        |
| $\bf 5$          | 753          | 762                | 766  | 767.2      | 87.8       | 769                              | 770.6 | 81.2       |
| $\,6$            | 753          | 765                | 769  | 769        | 25.8       | 769                              | 769   | 27.4       |
| $\overline{7}$   | 754          | 782                | 782  | 782        | $\leq$ 1   | 782                              | 782   | 2.2        |
| 8                | 753          | 761                | 761  | 762.6      | 43         | 762                              | 763   | 127.2      |
| 9                | 754          | 798                | 798  | 798        | 13.6       | 798                              | 798   | 7.4        |
| 10               | 753          | 759                | 759  | 763        | 104.2      | 759                              | 762   | 161.6      |
| $n=55$           |              |                    |      |            |            |                                  |       |            |
| 1                | 754          | 758                | 762  | 763.6      | 160.4      | 763                              | 763.4 | 172.4      |
| $\overline{2}$   | 754          | 783                | 785  | 786.4      | 86.2       | 785                              | 785.4 | 71         |
| 3                | 753          | 779                | 779  | 779        | 15.6       | 779                              | 779   | 3.4        |
| $\overline{4}$   | 753          | 759                | 760  | 765.4      | 120        | 761                              | 762.6 | 198.4      |
| $\overline{5}$   | 754          | 758                | 765  | 767.2      | 132.2      | 761                              | 763.8 | 183        |
| $\boldsymbol{6}$ | 754          | 789                | 789  | 789        | 59.8       | 789                              | 789   | 35.4       |
| $\overline{7}$   | 754          | 768                | 769  | 771        | 82.4       | 769                              | 775.2 | 110        |
| $\,$ $\,$        | 753          | 767                | 769  | 770.8      | 114.6      | 771                              | 772.2 | 184        |
| $\boldsymbol{9}$ | 753          | 801                | 801  | 801        | 10.6       | 801                              | 801   | 6.4        |
| 10               | 754          | 757                | 765  | 766.6      | 214.6      | 760                              | 763.4 | 150.2      |

Table 3: Comparison of HGA and HGP with other methods (Set  $B$ ,  $n = 45 - 55$ )

| $\rm Class$      | <b>CPLEX</b> | UDS <sub>[2]</sub> |         | <b>HGA</b> |            |                                  | HGP   |            |
|------------------|--------------|--------------------|---------|------------|------------|----------------------------------|-------|------------|
| Instance         | lw. bound    | obj.               | best    | avg.       | $t_{best}$ | best                             | avg.  | $t_{best}$ |
| $n=60$           |              |                    |         |            |            |                                  |       |            |
| 1                | 753          | 781                | 782     | 788.6      | 160.8      | 781                              | 782.2 | 158.2      |
| $\sqrt{2}$       | 753          | 756                | 759     | 762.6      | 222.2      | 759                              | 761.4 | 154        |
| $\boldsymbol{3}$ | 753          | 758                | 761     | 764.4      | 233        | 764                              | 767.2 | 163        |
| $\overline{4}$   | 754          | 765                | 771     | 771        | 65.8       | 770                              | 770.8 | 44.8       |
| $\overline{5}$   | 753          | 760                | 768     | 768        | 93.2       | 761                              | 766   | 159.2      |
| $\boldsymbol{6}$ | 753          | 758                | 759     | 761.6      | 266.2      | 760                              | 761.8 | 254.2      |
| $\overline{7}$   | 753          | 786                | 786     | 786        | 46.4       | 786                              | 786   | 56.4       |
| $\,$ $\,$        | 753          | 757                | 766     | 766        | 140.6      | 765                              | 766   | 180.8      |
| 9                | 753          | 785                | 785     | 785        | 27.2       | 785                              | 785   | 17.4       |
| 10               | 753          | 805                | 805     | 805        | 26.2       | 805                              | 805   | 21.6       |
| $n=65$           |              |                    |         |            |            |                                  |       |            |
| 1                | 753          | 758                | 761     | 761.6      | 200        | 759                              | 760.6 | 160.4      |
| $\overline{2}$   | 753          | 799                | 799     | 799        | 13.4       | 799                              | 799   | 8.2        |
| 3                | 753          | 803                | 803     | 803        | 37.8       | 803                              | 803   | 20.6       |
| $\overline{4}$   | 753          | 758                | 765     | 766        | 203.8      | 764                              | 765   | 167.6      |
| 5                | 753          | 758                | 762     | 765.8      | 136.4      | 761                              | 765   | 150.2      |
| $\,6$            | 754          | 757                | 763     | 763.4      | 162.2      | 761                              | 762   | 156.2      |
| $\overline{7}$   | 754          | 757                | 761     | 762.6      | 227.6      | 760                              | 760.8 | 186.2      |
| 8                | 754          | 756                | 764     | 764.4      | 251.2      | 759                              | 761.4 | 163.2      |
| 9                | 754          | 758                | 762     | 764.6      | 182        | 764                              | 767.2 | 168.4      |
| 10               | 754          | 786                | 786     | 789.2      | 261.8      | 787                              | 788   | 109.8      |
| $n=70$           |              |                    |         |            |            |                                  |       |            |
| 1                | 753          | 766                | 766     | 767.4      | 162        | $761^{\textstyle\blacktriangle}$ | 767.4 | 184.2      |
| $\overline{2}$   | 753          | 764                | 769     | 769.4      | 113.2      | 765                              | 767.6 | 164.6      |
| 3                | 753          | 760                | 767     | 768.4      | 163.2      | 764                              | 765.4 | 86         |
| $\overline{4}$   | 753          | 760                | $774\,$ | 775.6      | 201.8      | 769                              | 772.6 | 192.8      |
| $\bf 5$          | 753          | 757                | 759     | 763.2      | 263        | 762                              | 765   | 205.6      |
| $\,6$            | 753          | 761                | 762     | 762.4      | 145.4      | 762                              | 763.4 | 234.4      |
| $\overline{7}$   | 754          | 759                | 762     | 764.8      | 146.4      | 762                              | 765   | 221.4      |
| 8                | 753          | 758                | 766     | 767        | 150.4      | 763                              | 766.6 | 129        |
| $\overline{9}$   | 753          | 757                | 766     | 767.2      | 149.8      | 766                              | 767.6 | 201.4      |
| 10               | 753          | 779                | 779     | 779.8      | 192.2      | 779                              | 780   | 217        |

Table 4: Comparison of HGA and HGP with other methods (Set  $B$ ,  $n = 60 - 70$ )

| Instance       |           |      |                                        | HGA    |            |                                        | HGP    |            |
|----------------|-----------|------|----------------------------------------|--------|------------|----------------------------------------|--------|------------|
|                | lw. bound | obj. | best                                   | avg.   | $t_{best}$ | best                                   | avg.   | $t_{best}$ |
| $n=75$         |           |      |                                        |        |            |                                        |        |            |
| $\mathbf{1}$   | 1003      | 1178 | 1179                                   | 1179   | 29.2       | 1178                                   | 1178   | 221        |
| $\overline{2}$ | 1003      | 1011 | 1022                                   | 1031.6 | 491        | 1022                                   | 1028.2 | 445        |
| 3              | 1003      | 1182 | $1180^{\triangle}$                     | 1180.8 | 299.8      | $1181^{\triangle}$                     | 1181.2 | 283        |
| $\overline{4}$ | 1003      | 1107 | 1107                                   | 1107   | 116.4      | 1107                                   | 1107   | 43.6       |
| $\mathbf 5$    | 1003      | 1192 | 1192                                   | 1192   | 62.4       | 1192                                   | 1192   | 17.8       |
| $\,6$          | 1003      | 1123 | 1123                                   | 1123.4 | 167.2      | 1123                                   | 1123   | 96.8       |
| $\overline{7}$ | 1003      | 1200 | 11994                                  | 1199.4 | 204        | 11994                                  | 1199.2 | 370.4      |
| $\,$ $\,$      | 1003      | 1174 | 1173 <sup>4</sup>                      | 1173.8 | 88.2       | 1173 <sup>4</sup>                      | 1173.4 | 242.4      |
| 9              | 1003      | 1074 | $1073^{\textstyle\blacktriangle}$      | 1073.8 | 212.8      | 1074                                   | 1074   | 144.4      |
| 10             | 1003      | 1188 | 1187▲                                  | 1187   | 130.6      | $1187^{\triangle}$                     | 1187   | 54.6       |
| $n=80$         |           |      |                                        |        |            |                                        |        |            |
| 1              | 1003      | 1173 | 1173                                   | 1173.4 | 73.6       | 1173                                   | 1173   | 245        |
| $\sqrt{2}$     | 1003      | 1023 | 1023                                   | 1031.4 | 449.2      | 1023                                   | 1028.6 | 402.8      |
| 3              | 1003      | 1013 | 1038                                   | 1054.8 | 414.6      | 1026                                   | 1034.8 | 443        |
| $\overline{4}$ | 1003      | 1202 | $1201^{\textstyle\blacktriangle}$      | 1201.2 | 394.2      | $1201^{\textstyle\blacktriangle}$      | 1201   | 199.4      |
| $\bf 5$        | 1002      | 1036 | 1037                                   | 1037.4 | 438        | 1036                                   | 1038.2 | 293.6      |
| $\,6$          | 1004      | 1117 | 1117                                   | 1117.8 | 289.2      | 1117                                   | 1117   | 148.2      |
| $\overline{7}$ | 1002      | 1201 | $1199^{\triangle}$                     | 1199.6 | 374.4      | $1199^{\triangle}$                     | 1199.6 | 292.6      |
| $\,$ $\,$      | 1003      | 1040 | $1025^{\textstyle\blacktriangle}$      | 1038   | 491.8      | $1035^{\textstyle \blacktriangle}$     | 1047.2 | 452.8      |
| $\overline{9}$ | 1004      | 1192 | 1190 <sup><math>\triangle</math></sup> | 1190   | 260.2      | 1190 <sup><math>\triangle</math></sup> | 1190   | 81         |
| 10             | 1003      | 1207 | $1206^{\triangle}$                     | 1206   | 115        | $1206^{\triangle}$                     | 1206   | 72.6       |
| $n=85$         |           |      |                                        |        |            |                                        |        |            |
| $\mathbf{1}$   | 1004      | 1049 | 1049                                   | 1050.4 | 370.8      | 1049                                   | 1049.4 | 327.2      |
| $\overline{2}$ | 1003      | 1017 | 1027                                   | 1036   | 492.6      | 1027                                   | 1033.6 | 492        |
| $\,3$          | 1003      | 1027 | 1033                                   | 1038.4 | 444        | 1032                                   | 1038.8 | 361.8      |
| $\overline{4}$ | 1003      | 1186 | $1185^{\textstyle\blacktriangle}$      | 1185.2 | 351.6      | $1184^{\triangle}$                     | 1184.2 | 368.8      |
| $\bf 5$        | 1003      | 1082 | 1082                                   | 1082.6 | 491.8      | 1082                                   | 1082.6 | 410.6      |
| $\,6$          | 1003      | 1010 | 1016                                   | 1019.6 | 569        | 1019                                   | 1020.6 | 362        |
| $\overline{7}$ | 1003      | 1195 | 1195                                   | 1195   | 137.2      | 1195                                   | 1195   | 26.6       |
| $\,$ $\,$      | 1003      | 1105 | 1105                                   | 1105   | 130.4      | $1104^{\triangle}$                     | 1104.8 | 212.4      |
| $\overline{9}$ | 1003      | 1010 | 1037                                   | 1040.8 | 487.4      | 1022                                   | 1033.2 | 456.4      |
| 10             | 1003      | 1166 | 1166                                   | 1166   | 70.6       | 1166                                   | 1166   | 8.6        |

Table 5: Comparison of HGA and HGP with other methods (Set  $C$ ,  $n = 75 - 85$ )

| Class <sub>1</sub> | <b>CPLEX</b> | UDS <sub>[2]</sub> |                                          | <b>HGA</b> |            |                                          | HGP    |            |
|--------------------|--------------|--------------------|------------------------------------------|------------|------------|------------------------------------------|--------|------------|
| Instance           | $lw.$ bound  | obj.               | best                                     | avg.       | $t_{best}$ | best                                     | avg.   | $t_{best}$ |
| $n=90$             |              |                    |                                          |            |            |                                          |        |            |
| 1                  | 1003         | 1014               | 1020                                     | 1022.8     | 492        | 1022                                     | 1029   | 437.6      |
| $\overline{2}$     | 1003         | 1020               | 1034                                     | 1041.6     | 540.8      | 1034                                     | 1041.6 | 398        |
| 3                  | 1003         | 1011               | 1027                                     | 1035.8     | 433.6      | 1021                                     | 1034.8 | 489.6      |
| $\overline{4}$     | 1003         | 1063               | 1063                                     | 1063       | 273.8      | 1063                                     | 1063.6 | 322.4      |
| $\bf 5$            | 1003         | 1062               | 1062                                     | 1062.2     | 364.4      | 1062                                     | 1062.2 | 206.8      |
| $\,6\,$            | 1003         | 1193               | 1192 <sup>4</sup>                        | 1194.4     | 81.4       | 1191                                     | 1192.8 | 270.4      |
| $\overline{7}$     | 1003         | 1108               | 1108                                     | 1108.2     | 165        | 1108                                     | 1108.2 | 275        |
| $\,$ $\,$          | 1003         | 1094               | 1094                                     | 1094.4     | 100        | 1094                                     | 1094   | 124.4      |
| 9                  | 1003         | 1075               | 1075                                     | 1075.2     | 126.2      | 1075                                     | 1075   | 207        |
| 10                 | 1003         | 1049               | 1049                                     | 1049.4     | 325.2      | 1049                                     | 1049.6 | 320.4      |
| $n=95$             |              |                    |                                          |            |            |                                          |        |            |
| 1                  | 1003         | 1174               | $1172$ <sup><math>\triangle</math></sup> | 1173.2     | 361.4      | 1174                                     | 1174   | 53         |
| $\sqrt{2}$         | 1003         | 1090               | 1090                                     | 1090.2     | 255.8      | 1090                                     | 1090   | 189.2      |
| $\,3$              | 1003         | 1014               | 1025                                     | 1029       | 471.6      | 1028                                     | 1032.8 | 460.6      |
| $\overline{4}$     | 1003         | 1138               | $1135^{\textstyle\blacktriangle}$        | 1136.2     | 426        | $1136^{\triangle}$                       | 1136.8 | 355.2      |
| $\overline{5}$     | 1003         | 1144               | 1142                                     | 1142.6     | 345.6      | 1142                                     | 1142.2 | 316.4      |
| $\,6$              | 1003         | 1055               | 1055                                     | 1055.4     | 370        | 1055                                     | 1055   | 324.8      |
| $\overline{7}$     | 1003         | 1173               | $1172^{\triangle}$                       | 1172       | 48.2       | $1171^{\triangle}$                       | 1171.8 | 146.8      |
| 8                  | 1003         | 1015               | 1027                                     | 1031.2     | 498.4      | 1030                                     | 1038   | 531.8      |
| 9                  | 1003         | 1019               | 1022                                     | 1028.6     | 453.4      | 1020                                     | 1021.6 | 468        |
| 10                 | 1003         | 1011               | 1025                                     | 1028.8     | 482.4      | 1017                                     | 1030.6 | 481.4      |
| $n=100$            |              |                    |                                          |            |            |                                          |        |            |
| 1                  | 1003         | 1014               | 1030                                     | 1037.2     | 483        | 1027                                     | 1032.8 | 453.6      |
| $\sqrt{2}$         | 1003         | 1104               | 1104                                     | 1104.6     | 445.2      | 1104                                     | 1107   | 210.6      |
| $\,3$              | 1003         | 1107               | 1106▲                                    | 1106.8     | 288.4      | $1106$ <sup><math>\triangle</math></sup> | 1106.8 | 175.6      |
| $\overline{4}$     | 1003         | 1202               | $1201^{\triangle}$                       | 1201.6     | 371.8      | 1202                                     | 1202   | 183.2      |
| $\bf 5$            | 1003         | 1015               | 1030                                     | 1036.2     | 559.4      | 1030                                     | 1032.6 | 434.6      |
| $\,$ 6 $\,$        | 1003         | 1136               | $1135^{\textstyle\blacktriangle}$        | 1136       | 286.4      | $1134^{\triangle}$                       | 1134.8 | 295.8      |
| $\overline{7}$     | 1003         | 1098               | 1098                                     | 1098.8     | 238        | 1098                                     | 1098   | 123.8      |
| $\,$ $\,$          | 1003         | 1151               | 1151                                     | 1151       | 212.6      | 1151                                     | 1151   | 93.2       |
| $\overline{9}$     | 1003         | 1023               | 1032                                     | 1036.8     | 561.8      | 1029                                     | 1033.6 | 482.4      |
| 10                 | 1003         | 1015               | 1040                                     | 1044.4     | 506        | 1027                                     | 1034.8 | 534        |

Table 6: Comparison of HGA and HGP with other methods (Set  $C, n = 90 - 100$ )

| $\text{Class}$   | UDS <sub>[2]</sub> |                   | <b>HGA</b> |                |                        | HGP     |                |
|------------------|--------------------|-------------------|------------|----------------|------------------------|---------|----------------|
| Instance         | $\partial_{i}$ .   | best              | avg.       | $t_{best}$     | best                   | avg.    | $t_{best}$     |
| $Loc = cl1$      |                    |                   |            |                |                        |         |                |
| $\mathbf 1$      | 544                | $543^{\triangle}$ | 543        | 1.8            | $543^{\triangle}$      | 543     | $\leq$ 1       |
| $\overline{2}$   | 556                | 556               | 556        | 3.6            | 556                    | 556     | $\overline{4}$ |
| 3                | 680                | 680               | 680        | $<$ 1          | 680                    | 680     | $<$ 1          |
| $\overline{4}$   | 578                | 578               | 578        | $\leq$ 1       | 578                    | 578     | $<$ 1          |
| $\overline{5}$   | 356                | 356               | 356        | 3              | 356                    | 356     | 4.6            |
| $\frac{6}{7}$    | 414                | $413^{\triangle}$ | 413        | $\leq$ 1       | $413^{\triangle}$      | 413     | $\leq$ 1       |
|                  | 439                | 439               | 439        | <1             | 439                    | 439     | $<$ 1          |
| 8                | 383                | 383               | 383        | <1             | 383                    | 383     | $<$ 1          |
| 9                | 420                | 420               | 420        | $\overline{2}$ | 420                    | 420     | $<$ 1          |
| 10               | 380                | 380               | 380        | 3.6            | 380                    | 380     | $<$ 1          |
| $Loc = cl2$      |                    |                   |            |                |                        |         |                |
| 1                | 453                | 453               | 453        | $\leq$ 1       | 453                    | 453     | $<$ 1          |
| $\overline{2}$   | 430                | $429^{\triangle}$ | 429        | 10.2           | $429^{\triangle}$      | 429     | 3              |
| 3                | 439                | $438^{\triangle}$ | 438.4      | 22.2           | $438^{\triangle}$      | 438     | 44.6           |
| $\overline{4}$   | 312                | 312               | 312.2      | 42.2           | 313                    | 313.2   | 137.2          |
| $\overline{5}$   | 349                | $348^{\triangle}$ | 348.4      | 58.8           | 349                    | 349     | 28.4           |
| $\boldsymbol{6}$ | 307                | 308               | 309.4      | 85.8           | 308                    | 309.8   | 149.6          |
| $\overline{7}$   | 373                | $372^{\triangle}$ | 372        | 11.2           | $372^{\blacktriangle}$ | 372     | 12.8           |
| 8                | 308                | 308               | 310.6      | 110.2          | 308                    | 308     | 93.8           |
| 9                | 308                | 308               | 309.4      | 152.8          | 310                    | 310.4   | 107.4          |
| 10               | 397                | 397               | 397        | 6              | $396^{\triangle}$      | 396     | 46             |
| $Loc = uni$      |                    |                   |            |                |                        |         |                |
| $\mathbf 1$      | 415                | $414^{\triangle}$ | 414        | 84             | $414^{\triangle}$      | 414     | 46.2           |
| $\overline{2}$   | 307                | 308               | 308        | 82.6           | 307                    | 307.2   | 150.8          |
| 3                | 426                | 426               | 426        | 17.2           | 426                    | 426     | 10.6           |
| $\overline{4}$   | 324                | 324               | 324        | 17             | 324                    | 324     | 18.2           |
| $\overline{5}$   | 309                | 313               | 315.4      | 59             | 309                    | 312.6   | 81             |
| $\overline{6}$   | 307                | 307               | 309        | 110.6          | 307                    | 310.4   | 124            |
| $\overline{7}$   | 325                | 325               | 325        | 20.4           | 325                    | $325\,$ | 11.2           |
| 8                | 349                | 349               | 349        | 1.6            | 349                    | 349     | $<$ 1          |
| 9                | 387                | $386^{\triangle}$ | 386        | 32.2           | $386^{\triangle}$      | 386     | 40.4           |
| 10               | 346                | 347               | 349.4      | 189.2          | 346                    | 348     | 161.2          |

Table 7: Comparison of HGA and HGP with other methods (Set  $D, f = 0.2$ )

| Class                   | UDS [2] |                    | <b>HGA</b> |            |                    | HGP    |            |
|-------------------------|---------|--------------------|------------|------------|--------------------|--------|------------|
| Instance                | obj.    | best               | avg.       | $t_{best}$ | best               | avg.   | $t_{best}$ |
| $Loc = cl1$             |         |                    |            |            |                    |        |            |
| 1                       | 1214    | 1214               | 1214       | 26.8       | 1214               | 1214   | 40         |
| $\overline{\mathbf{c}}$ | 1206    | 1209               | 1211       | 67.2       | 1208               | 1209.8 | 68         |
| 3                       | 1222    | $1220^{\triangle}$ | 1223.4     | 65.6       | 1222               | 1223   | 115.4      |
| $\overline{4}$          | 1221    | 1222               | 1224.6     | 103.2      | 1221               | 1221.8 | 94.8       |
| $\overline{5}$          | 1210    | 1214               | 1214.8     | 29         | 1214               | 1214.8 | 13         |
| $\boldsymbol{6}$        | 1213    | 1217               | 1217.6     | 114.4      | 1216               | 1216.8 | 224.4      |
| $\overline{7}$          | 1217    | $1216^{\triangle}$ | 1216.4     | 73.6       | $1216^{\triangle}$ | 1217.2 | 62.4       |
| 8                       | 1213    | 1213               | 1213.8     | 71.4       | 1213               | 1213.8 | 108.2      |
| 9                       | 1209    | 1209               | 1211.4     | 78.4       | 1209               | 1211.2 | 86.4       |
| 10                      | 1212    | 1216               | 1217       | 32.4       | 1215               | 1215.6 | 122.4      |
| $Loc = cl2$             |         |                    |            |            |                    |        |            |
| $\mathbf 1$             | 1207    | 1215               | 1216.2     | 182.8      | 1209               | 1211.8 | 131.6      |
| $\overline{\mathbf{c}}$ | 1208    | 1211               | 1213.4     | 120.4      | 1212               | 1214.8 | 65         |
| 3                       | 1211    | 1214               | 1216.6     | 102.2      | 1214               | 1217   | 130.4      |
| $\overline{4}$          | 1209    | 1213               | 1214       | 153.2      | 1212               | 1213.6 | 98.6       |
| $\overline{5}$          | 1210    | 1213               | 1216.2     | 55.8       | 1215               | 1217.2 | 165.6      |
| $\boldsymbol{6}$        | 1212    | 1214               | 1214       | 84.6       | 1214               | 1214.4 | 185.4      |
| $\overline{7}$          | 1211    | 1211               | 1212.2     | 73.6       | 1211               | 1211.4 | 41.4       |
| 8                       | 1208    | 1210               | 1211.4     | 132        | 1210               | 1210.8 | 167.2      |
| 9                       | 1207    | 1207               | 1210       | 139.6      | 1207               | 1207.8 | 130.6      |
| 10                      | 1208    | 1213               | 1215.2     | 152.8      | 1211               | 1213.8 | 199.8      |
| $Loc = uni$             |         |                    |            |            |                    |        |            |
| 1                       | 1207    | 1214               | 1215.6     | 158.6      | 1209               | 1210.4 | 156        |
| $\boldsymbol{2}$        | 1209    | 1210               | 1213.6     | 232.8      | 1214               | 1216.8 | 154.8      |
| 3                       | 1216    | 1216               | 1217.8     | 109.2      | $1212^{\triangle}$ | 1219.2 | 127        |
| $\overline{4}$          | 1210    | 1210               | 1212       | 105        | 1210               | 1210   | 111.8      |
| $\overline{5}$          | 1207    | 1207               | 1210       | 177.6      | 1207               | 1209.4 | 222        |
| $\boldsymbol{6}$        | 1207    | 1215               | 1220       | 118.6      | 1209               | 1213.4 | 110.2      |
| $\overline{7}$          | 1208    | 1213               | 1213.2     | 154        | 1209               | 1211.6 | 94.4       |
| 8                       | 1208    | 1209               | 1211.2     | 120.6      | 1213               | 1215.4 | 189.4      |
| 9                       | 1208    | 1214               | 1216.6     | 124.8      | 1214               | 1216   | 113        |
| 10                      | 1210    | 1216               | 1217.6     | 165.2      | 1215               | 1218.4 | 128        |

Table 8: Comparison of HGA and HGP with other methods (Set  $D,\,f=0.8)$ 

| $\rm Class$      | UDS <sub>[2]</sub> |           | HGA   |            |           | $_{\rm HGP}$ |                         |
|------------------|--------------------|-----------|-------|------------|-----------|--------------|-------------------------|
| Instance         | obj.               | $_{best}$ | avg.  | $t_{best}$ | $_{best}$ | avg.         | $t_{best}$              |
| $d = 0.80$       |                    |           |       |            |           |              |                         |
| 1                | 774                | 774       | 774   | 39.4       | 774       | 774          | 20.6                    |
| $\overline{c}$   | 771                | 772       | 773.8 | 136.8      | 773       | 773.6        | 138                     |
| 3                | 772                | 774       | 775.6 | 44.8       | 772       | 773.6        | 114.6                   |
| $\overline{4}$   | 758                | 767       | 768   | 165.6      | 760       | 762.4        | 221.6                   |
| $\bf 5$          | 761                | 762       | 763.4 | 256.8      | 763       | 764.8        | 192.4                   |
| $\boldsymbol{6}$ | 757                | 759       | 759   | 110.2      | 759       | 759.6        | 66.8                    |
| 7                | 782                | 782       | 782   | 2.4        | 782       | 782          | 2.4                     |
| 8                | 758                | 761       | 761.8 | 160.8      | 761       | 762.8        | 104.8                   |
| $\boldsymbol{9}$ | 798                | 798       | 798   | 25         | 798       | 798          | 6.6                     |
| 10               | 759                | 761       | 773.4 | 122.8      | 759       | 760.6        | 115.8                   |
| $d = 0.85$       |                    |           |       |            |           |              |                         |
| 1                | 774                | 774       | 774   | 46.6       | 774       | 774          | 28                      |
| $\overline{2}$   | 771                | 775       | 777.2 | 105.8      | 773       | 773.8        | 180                     |
| 3                | 772                | 772       | 774.8 | 48         | 772       | 772.4        | 132                     |
| $\overline{4}$   | 761                | 765       | 767.2 | 155.2      | 765       | 767.8        | 113.6                   |
| $\overline{5}$   | 761                | 762       | 762.4 | 254.6      | 763       | 765.8        | 195.2                   |
| $\,6$            | 757                | 759       | 759   | 103        | 759       | 759          | 73.4                    |
| $\overline{7}$   | 782                | 782       | 782   | 2.4        | 782       | 782          | 2.4                     |
| 8                | 758                | 762       | 763.4 | 123.2      | 762       | 763.2        | 122.4                   |
| 9                | 798                | 798       | 798   | 17         | 798       | 798          | 5.4                     |
| 10               | 759                | 761       | 763.4 | 210.8      | 761       | 764.8        | 179.6                   |
| $d = 0.90$       |                    |           |       |            |           |              |                         |
| 1                | 774                | 774       | 774   | 37.4       | 774       | 774          | 20                      |
| $\overline{2}$   | 771                | 774       | 777.2 | 115.4      | 774       | 774.8        | 55                      |
| $\sqrt{3}$       | 772                | 776       | 776   | 38         | 772       | 772.8        | 65.2                    |
| $\overline{4}$   | 762                | 768       | 768   | 192.4      | 765       | 767.2        | 84.6                    |
| $\overline{5}$   | 761                | 763       | 765   | 129        | 765       | 767.2        | 237.2                   |
| $\boldsymbol{6}$ | 757                | 759       | 760   | 100.4      | 759       | 759.6        | 100.6                   |
| $\overline{7}$   | 782                | 782       | 782   | 1.4        | 782       | 782          | 1.4                     |
| 8                | 761                | 762       | 762.6 | 77.4       | 762       | 762.4        | 89.8                    |
| $\boldsymbol{9}$ | 798                | 798       | 798   | 9.2        | 798       | 798          | 2.8                     |
| 10               | 759                | 763       | 764.8 | 172.4      | 759       | 760.6        | 166.2                   |
| $d = 0.95$       |                    |           |       |            |           |              |                         |
| 1                | 774                | 774       | 774   | 37.4       | 774       | 774          | 19.6                    |
| $\overline{2}$   | 771                | 774       | 777.2 | 115.4      | 774       | 774.8        | 55                      |
| $\sqrt{3}$       | 772                | 772       | 775.4 | 121.2      | 772       | 773.4        | 129.2                   |
| $\overline{4}$   | 762                | 768       | 769   | 144.8      | 765       | $767.4\,$    | 73.4                    |
| $\overline{5}$   | 761                | 767       | 767.4 | 113        | 763       | 765.4        | 159.2                   |
| 6                | 757                | 759       | 760   | 100.4      | 759       | 759.6        | 100.6                   |
| 7                | 782                | 782       | 782   | $<$ 1      | 782       | 782          | 1                       |
| 8                | 761                | 761       | 762.6 | 42         | 761       | 761.8        | 82.8                    |
| $\boldsymbol{9}$ | 798                | 798       | 798   | 8.8        | 798       | 798          | $\overline{\mathbf{2}}$ |
| 10               | 759                | 763       | 764   | 85         | 761       | 761.2        | 88.6                    |
| $d=1$            |                    |           |       |            |           |              |                         |
| $\mathbf 1$      | 774                | 774       | 774   | 36.2       | 774       | 774          | 14.2                    |
| $\overline{c}$   | 771                | 772       | 777.6 | 72.8       | 773       | 775          | 58                      |
| 3                | 772                | 772       | 774.2 | 90.2       | 772       | 772.4        | 46.6                    |
| 4                | 765                | 768       | 768.6 | 184        | 765       | 769.2        | 143.6                   |
| 5                | 762                | 766       | 767.2 | 86.4       | 765       | 767.8        | 117.4                   |
| 6                | 765                | 769       | 769   | 25.2       | 766       | 767.4        | 104                     |
| 7                | 782                | 782       | 782   | <1         | 782       | 782          | 1.2                     |
| 8                | 761                | 761       | 762.6 | 42.2       | 762       | 763          | 92.4                    |
| 9                | 798                | 798       | 798   | 13.2       | 798       | 798          | 4.8                     |
| 10               | 759                | 759       | 763   | 101.8      | 761       | 762.2        | 101.2                   |

Table 9: Comparison of HGA and HGP with other methods (Set *E*)

| Class                                                                                                    | UDS <sub>[2]</sub>                                                           | GA[3]                                                                        |                                                                                    |                                                                                                    | <b>HGA</b>                                                                                       |                                                                                               |                                                                                                    | HGP                                                                                              |                                                                                        |
|----------------------------------------------------------------------------------------------------|------------------------------------------------------------------------------|------------------------------------------------------------------------------|------------------------------------------------------------------------------------|----------------------------------------------------------------------------------------------------|--------------------------------------------------------------------------------------------------|-----------------------------------------------------------------------------------------------|----------------------------------------------------------------------------------------------------|--------------------------------------------------------------------------------------------------|----------------------------------------------------------------------------------------|
| Instance                                                                                                    | obj.                                                                         |                                                                              | obj. time                                                                          | best                                                                                                    | avg.                                                                                             | $t_{best}$                                                                                    | $_{best}$                                                                                                    | avg.                                                                                             | $t_{best}$                                                                             |
| $q=\frac{2}{1}$<br>$\begin{array}{c} 2 \\ 3 \\ 4 \end{array}$<br>$\begin{array}{c} 5 \\ 6 \\ 7 \end{array}$<br>8<br>9<br>10 | 1509<br>1510<br>1510<br>1510<br>1509<br>1509<br>1511<br>1509<br>1510<br>1510 | 1509<br>1524<br>1511<br>1511<br>1521<br>1510<br>1512<br>1511<br>1511<br>1510 | 15<br>14<br>14<br>15<br>15<br>13<br>15<br>14<br>$15\,$<br>13                       | 1510<br>1510<br>1510<br>1511<br>1509<br>1510<br>1511<br>1510<br>1510<br>1511                                                           | 1512.4<br>1510.4<br>1510.6<br>1511<br>1509.2<br>1510<br>1511.4<br>1510.2<br>1510.6<br>1511       | 135.6<br>56.4<br>22.8<br>44<br>70.4<br>3.6<br>18.6<br>36.6<br>144.2<br>25                     | 1509<br>1510<br>1510<br>1510<br>1509<br>1509<br>1511<br>1509<br>1510<br>1510                                                                                                    | 1509<br>1510<br>1510.4<br>1510.2<br>1509<br>1509.6<br>1511<br>1509.8<br>1510<br>1510             | 25<br>8.6<br>54.4<br>44.6<br>14.8<br>$\frac{17.8}{12.8}$<br>39<br>47.2<br>63.8         |
| $q=3$<br>$\mathbf 1$<br>$\overline{2}$<br>3<br>$\overline{4}$<br>$\begin{array}{c} 5 \\ 6 \\ 7 \end{array}$<br>8<br>9<br>10 | 1007<br>1008<br>1008<br>1009<br>1007<br>1008<br>1009<br>1008<br>1012<br>1008 | 1014<br>1013<br>1013<br>1015<br>1011<br>1009<br>1011<br>1009<br>1019<br>1012 | 31<br>31<br>$\sqrt{27}$<br>27<br>$\overline{35}$<br>30<br>28<br>29<br>$30\,$<br>29 | 1014<br>1012<br>1010<br>1010<br>1017<br>1009<br>1009<br>1011<br>1012<br>1011                                                           | 1016.2<br>$1013\,$<br>1011.8<br>1011.4<br>1017.2<br>1012.2<br>1009.6<br>1012.8<br>1016<br>1011.8 | 92.6<br>185.8<br>92.2<br>100.8<br>53<br>115.4<br>53.2<br>60.2<br>175.2<br>105.4               | 1012<br>1008<br>1010<br>1011<br>1009<br>1009<br>1009<br>1009<br>1012<br>1010                                                                                                    | 1013.2<br>1010.2<br>1010.6<br>1011.4<br>1011.2<br>1009.2<br>1009.6<br>1009.8<br>1013.2<br>1011.4 | 113.6<br>143.8<br>138<br>141.8<br>153.8<br>100.2<br>69.6<br>108.6<br>114.6<br>62.2     |
| $q=4$<br>$\mathbf 1$<br>$\frac{2}{3}$<br>$\tilde{4}$<br>$\begin{array}{c} 5 \\ 6 \\ 7 \end{array}$<br>$\frac{8}{9}$<br>10   | 774<br>771<br>772<br>765<br>762<br>765<br>782<br>761<br>798<br>759           | 784<br>782<br>784<br>803<br>792<br>769<br>782<br>781<br>860<br>792           | 33<br>34<br>28<br>32<br>34<br>35<br>28<br>$3\overline{1}$<br>35<br>47              | 774<br>772<br>772<br>768<br>766<br>769<br>782<br>761<br>798<br>759                                                                     | 774<br>777.6<br>774.2<br>768.8<br>767.2<br>769<br>782<br>762.6<br>798<br>763                     | 40<br>81<br>100.2<br>180.8<br>95.6<br>28<br>$<$ 1<br>48.4<br>14.6<br>113.4                    | 774<br>773<br>772<br>765<br>765<br>766<br>782<br>762<br>798<br>761                                                                                                    | 774<br>775<br>772.4<br>769.2<br>767.8<br>767.4<br>782<br>763<br>798<br>762.2                     | 13.8<br>57.6<br>46<br>141.6<br>115.4<br>102.6<br>1.2<br>91.4<br>4.6<br>100             |
| $q=5$<br>1<br>$\overline{2}$<br>3<br>$\overline{4}$<br>$\begin{array}{c} 5 \\ 6 \\ 7 \end{array}$<br>8<br>9<br>10           | 730<br>768<br>770<br>748<br>732<br>714<br>780<br>650<br>797<br>684           | $\overline{\phantom{0}}$<br>$\overline{a}$<br>$\frac{1}{1}$<br>-             | $\equiv$<br>$\overline{\phantom{0}}$                                               | 730<br>768<br>770<br>748<br>732<br>714<br>780<br>655<br>796▲<br>685                                                                    | 730<br>768<br>770.4<br>748<br>732<br>714<br>780<br>663.4<br>796<br>685                           | $\,2$<br>$3.\overline{8}$<br>20.6<br>11.4<br>$2.2\,$<br>37.6<br>$<$ 1<br>193.2<br>35.8<br>3.6 | 730<br>768<br>769▲<br>748<br>732<br>714<br>780<br>659<br>796▲<br>684                                                                                                    | 730<br>768<br>769.8<br>748<br>732<br>714<br>780<br>659.6<br>796<br>684.2                         | $\mathord{<}1$<br>$62$<br>4.2<br>$\frac{<1}{6.4}$<br>$\leq$ 1<br>24.4<br>11.6<br>136.8 |
| $q=6$<br>1<br>$\overline{2}$<br>3<br>$\tilde{4}$<br>$\overline{5}$<br>$\tilde{6}$<br>7<br>8<br>9<br>10                      | 730<br>768<br>769<br>746<br>732<br>714<br>779<br>643<br>797<br>683           | $\overline{\phantom{0}}$<br>$\overline{a}$<br>$\overline{\phantom{a}}$       |                                                                                    | 730<br>767▲<br>$768^{\triangle}$<br>746<br>$731^{\circ}$<br>714<br>$777^{\tiny{\textcircled{\AA}}}$<br>643<br>$796^{\triangle}$<br>683 | 730<br>767.4<br>768.4<br>746<br>731.2<br>714<br>777.2<br>643<br>796<br>683                       | 1.2<br>100.8<br>39.4<br>36<br>179.8<br>13.8<br>120.2<br>27<br>41<br>5.8                       | 730<br>$767^{\triangle}$<br>$768^{\triangle}$<br>746<br>$731^{\textstyle \blacktriangle}$<br>714<br>$777^{\tiny{\textcircled{\AA}}}$<br>643<br>$795^{\textstyle\blacktriangle}$<br>683 | 730<br>767.2<br>768<br>746<br>731.6<br>714<br>777.2<br>643<br>795.8<br>683                       | $<$ 1<br>79.4<br>39.4<br>17.4<br>66.4<br>1.8<br>116.2<br>$\mathbf{1}$<br>46.8<br>$<$ 1 |

Table 10: Comparison of HGA and HGP with other methods (Set *F*)

| Class                                                                                                    | UDS <sub>[2]</sub>                                                           |                                                                                                    | HGA                                                                                |                                                                                         |                                                                                                    | HGP                                                                              |                                                                                                    |
|----------------------------------------------------------------------------------------------------|------------------------------------------------------------------------------|----------------------------------------------------------------------------------------------------|------------------------------------------------------------------------------------|-----------------------------------------------------------------------------------------|----------------------------------------------------------------------------------------------------|----------------------------------------------------------------------------------|----------------------------------------------------------------------------------------------------|
| Instance                                                                                                    | obj.                                                                         | $_{best}$                                                                                                    | avg.                                                                               | $t_{best}$                                                                              | $_{best}$                                                                                                    | avg.                                                                             | $t_{best}$                                                                                                    |
| $s = 0$<br>1<br>$\begin{smallmatrix}2\3\3\4\end{smallmatrix}$<br>$\overline{5}$<br>$\frac{6}{7}$<br>$\dot{8}$<br>$\overline{9}$<br>10 | 757<br>759<br>759<br>759<br>758<br>758<br>760<br>757<br>758<br>759           | 762<br>762<br>763<br>761<br>760<br>761<br>761<br>760<br>759<br>760                                                                | 764<br>764.2<br>765.8<br>764.2<br>762.2<br>762<br>761.6<br>761.8<br>762.8<br>762.2 | 231.2<br>159.2<br>200.4<br>128<br>200<br>141.6<br>111.2<br>74.6<br>175.2<br>162.6       | 758<br>762<br>762<br>761<br>761<br>761<br>761<br>759<br>765<br>763                                                                              | 759.4<br>765.2<br>763.4<br>763.4<br>763.8<br>762<br>762<br>760.8<br>766.4<br>767 | 104.8<br>143.2<br>154<br>160.2<br>103.4<br>165.4<br>63.8<br>121.4<br>94.2<br>91.8                                             |
| $s=1$<br>$\frac{1}{2}$ $\frac{3}{4}$ $\frac{4}{5}$ $\frac{6}{5}$<br>$\tilde{7}$<br>$\frac{8}{9}$<br>10                                | 774<br>771<br>772<br>765<br>762<br>765<br>782<br>761<br>798<br>759           | 774<br>772<br>772<br>768<br>766<br>769<br>782<br>761<br>798<br>759                                                                | 774<br>777.6<br>774.2<br>768.6<br>767.2<br>769<br>782<br>762.6<br>798<br>763       | 36.4<br>74<br>93.4<br>186.6<br>87.8<br>25.8<br>$<$ 1<br>43<br>13.6<br>103.6             | 774<br>773<br>772<br>765<br>765<br>766<br>782<br>762<br>798<br>761                                                                              | 774<br>775.8<br>772.6<br>769.2<br>767.8<br>767.4<br>782<br>763<br>798<br>762.2   | 14.4<br>44.4<br>41<br>144.6<br>117.8<br>104.4<br>$1.2\,$<br>92.6<br>4.8<br>101.8                                              |
| $s=2$<br>$\mathbf{1}$<br>$\overline{2}$<br>3<br>$\overline{4}$<br>$\mathbf 5$<br>$\check{6}$<br>$\check{7}$<br>8<br>9<br>10           | 1059<br>950<br>976<br>1104<br>833<br>1031<br>1042<br>954<br>1075<br>930      | 1059<br>$949^{\triangle}$<br>976<br>1104<br>833<br>1031<br>1042<br>$953^{\textstyle \blacktriangle}$<br>$1074^{\triangle}$<br>930 | 1059<br>949<br>976.4<br>1104.4<br>833<br>1031<br>1042<br>953<br>1074.4<br>930      | $^{<1}$<br>113.8<br>8.4<br>21.2<br>$\overline{2}$<br>5.8<br>$<$ 1<br>33<br>121.6<br>8.4 | 1059<br>$949^{\triangle}$<br>976<br>$1103^{\triangle}$<br>833<br>1031<br>1042<br>$953^{\textstyle \blacktriangle}$<br>$1074^{\triangle}$<br>930 | 1059<br>949<br>976<br>1103.4<br>833<br>1031<br>1042<br>953<br>1074.2<br>930      | $^{<1}$<br>43<br>$5\overline{5}$<br>87.6<br>$\leq$ 1<br>$\leq$ 1<br>$<$ 1<br>86<br>56.4<br>$<$ 1                              |
| $s=3$<br>$\frac{1}{2}$<br>$\begin{array}{c} 4 \\ 5 \\ 6 \end{array}$<br>$\overline{7}$<br>8<br>$\overline{9}$<br>10                   | 1381<br>1288<br>1098<br>1365<br>1040<br>1262<br>1431<br>1092<br>1252<br>1190 | 1381<br>1288<br>1098<br>1365<br>1040<br>1262<br>$1430^{\triangle}$<br>1092<br>1252<br>1190                                        | 1381<br>1288<br>1098<br>1365<br>1040<br>1262<br>1430<br>1092<br>1252<br>1190       | $<$ 1<br>$\leq$ 1<br>1<br>$\leq$ 1<br>$<$ 1<br>$<$ 1<br>4<br>$<$ 1<br>$<$ 1<br>1        | 1381<br>1288<br>1098<br>1365<br>1040<br>1262<br>$1430^{\triangle}$<br>1092<br>1252<br>1190                                                      | 1381<br>1288<br>1098<br>1365<br>1040<br>1262<br>1430<br>1092<br>1252<br>1190     | $\begin{array}{c} <1\\ <1\\ <1\\ <1\\ \end{array}$<br>$\dot{\leq}$ 1<br>$<$ 1<br>$\leq$ 1<br>$\leq$ 1<br>$\leq$ 1<br>$\leq 1$ |
| $s=4$<br>$\mathbf 1$<br>$\overline{2}$<br>34567<br>$\bar{8}$<br>$\tilde{9}$<br>10                                                     | 1501<br>1328<br>1275<br>1443<br>1327<br>1622<br>1448<br>1345<br>1328<br>1437 | 1501<br>1328<br>1276<br>1444<br>1327<br>1622<br>1448<br>1345<br>1328<br>1437                                                      | 1501<br>1328<br>1276.2<br>1444<br>1327<br>1622<br>1448<br>1345<br>1328<br>1437     | $<$ 1<br>$<$ 1<br>12.8<br>5<br>$<$ 1<br>$<$ 1<br>$1.2\,$<br>$<$ 1<br>1<br>3.8           | 1501<br>1328<br>1275<br>1443<br>1327<br>1622<br>1448<br>1345<br>1328<br>1437                                                                    | 1501<br>1328<br>1275<br>1443.4<br>1327<br>1622<br>1448<br>1345<br>1328<br>1437   | $<$ 1<br>$\leq$ 1<br>13<br>75.6<br>$<$ 1<br>$\leq$ <sup>1</sup> $<$ 1<br>$\leq$ 1<br>$\tilde{<}1$<br>$\leq$ 1                 |

Table 11: Comparison of HGA and HGP with other methods (Set *G*)

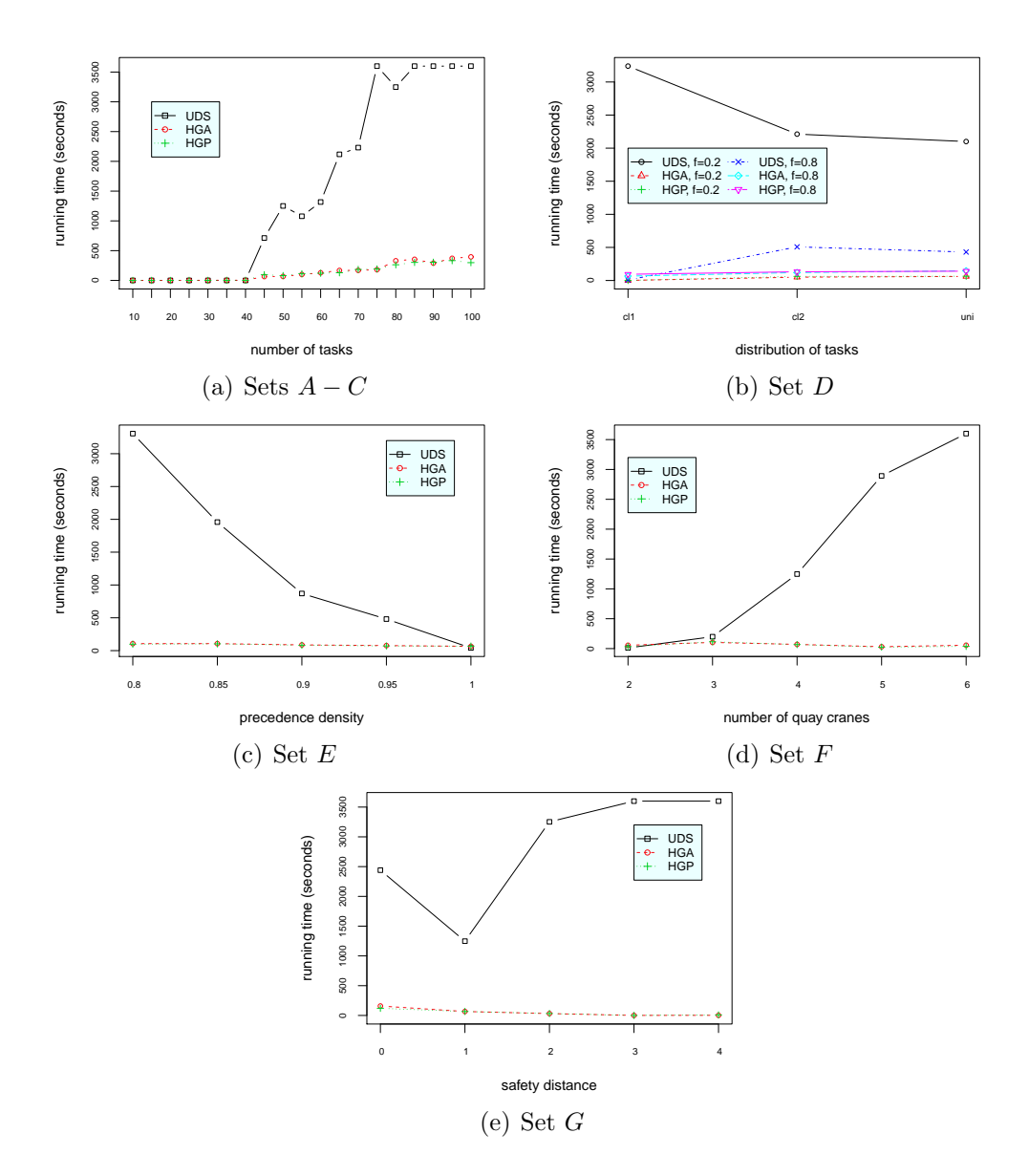

Figure 1: Computational times of HGA, HGP and UDS. (The computational times of HGA and HGP are very similar in these datasets. In Figure 1 (b), the lines for HGA  $(f = 0.2)$  and HGP  $(f = 0.2)$  almost overlap each other. HGA  $(f = 0.8)$  and HGP  $(f = 0.8)$  are also in the same situation.)